### **БІЛГОРОД-ДНІСТРОВСЬКИЙ ФАХОВИЙ КОЛЕДЖ ПРИРОДОКОРИСТУВАННЯ, БУДІВНИЦТВА ТА КОМП'ЮТЕРНИХ ТЕХНОЛОГІЙ**

**Циклова комісія інформаційних технологій та природничоматематичних дисциплін**

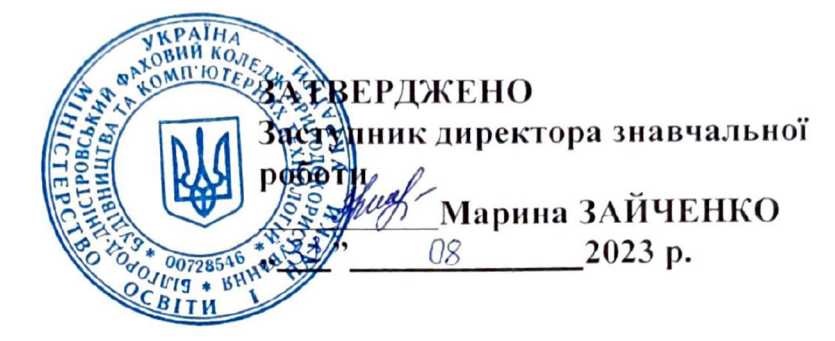

## **СИЛАБУС ДИСЦИПЛІНИ**

**«Економічна інформатика та комп'ютерна техніка» І-ІІ курс**

**Освітньо-професійний ступінь -** фаховий молодший бакалавр **Спеціальність** 072 Фінанси, банківська справа та

страхування

**Освітньо-професійна програма** Фінанси, банківська справа

та страхування

**Рік навчання** 1, 2-й, семестр II, III, IV **Форма навчання** денна **Кількість кредитів СКТС** 6,0 **Мова викладання** - українська

### **Викладач Сергієнко Олексій Григорович,**

кваліфікаційна категорія «спеціаліст вищої категорії»

**Контактна інформація викладача: e- mail aud57@ukr.net посилання на курс в Google Classroom** 

**https://classroom.google.eom/c/NTM5Mj EzNDQ2MzAz?cjc=:5stxmwm** 

РОЗГЛЯНУТО ТА СХВАЛЕНО Цикловою комісією інформаційних технологій та природничоматематичних дисциплін Білгород-Дністровського фахового коледжу природокористування, будівництва та комп'ютерних технологій Голова циклової комісії /Олексій СЕРГІЄНКО/ (протокол №1 від 31.08. 2023р.)

#### ПОГОДЖЕНО

Голова групи кадрового забезпечення освітньо-професійної програми Фінанси, банківська справа та страхування спеціаліст вищої категорії

Серкинг Світлана КОСТЕНКО  $\gg$  . 2023 р.

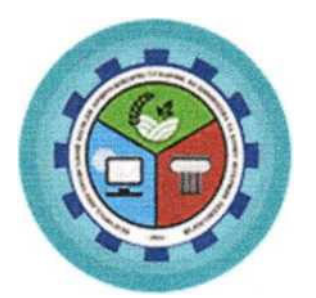

# **ОПИС НАВЧАЛЬНОЇ ПРАКТИКИ**

**Економічна інформатика та комп'ютерна техніка** – обов'язкова навчальна практика циклу загальної підготовки здобувачів освіти спеціальності 072 Фінанси, банківська справа та страхування. Предметом вивчення дисципліни є принципи організації та забезпечення функціонування комп'ютерів і систем, розглядаючи їх як комплекс технічних, інформаційних та програмних засобів, що призначені для вирішення широкого кола завдань забезпечення вирішення інформаційних процесів; формування необхідних теоретичних знань та практичних навичок у галузі побудови й функціонування комп'ютерів та систем і комп'ютерних технологій, можливостей їх використання.

### **МЕТА І ЗАВДАННЯ**

*Мета навчальної практики* – формування у здобувачів освіти базових знань та знайомство з операційною системою, сервісними програмами, браузерами, з текстовими, табличними, графічними процесорами при вирішенні задач з профілю майбутньої спеціальності.

*Завданням навчальної практики* є надання здобувачам освіти та одержання знань з основоположних принципів роботи з комп'ютерною технікою.

- вироблення навичок самостійної роботи з ПК;
- оволодіння основними поняттями комп'ютерних технологій;
- опанування апаратним та програмним забезпеченням сучасного комп'ютера;
- розвиток умінь організації робочого середовища, зберігання даних та доступу до них засобами сучасних ОС;
- поглиблення практичних навичок роботи з текстовим процесором Word, табличним процесором Excel, графічними редакторами Paint, Power Point;
- розвиток навичок вибору та використання інших прикладних програм і їх інтегрованого використання при вирішенні задач за профілем майбутньої спеціальності.
- Опанування комп'ютерних мереж

# **РЕЗУЛЬТАТИ НАВЧАННЯ**

## **Знати:**

- основоположні принципи роботи з комп'ютерною технікою.
- вироблення навичок самостійної роботи з ПК;
- оволодіння основними поняттями комп'ютерних технологій;
- опанування апаратним та програмним забезпеченням сучасного комп'ютера;
- розвиток умінь організації робочого середовища, зберігання даних та доступу до них засобами сучасних ОС;
- поглиблення практичних навичок роботи з текстовим процесором Word, табличним процесором Excel, графічними редакторами Paint, Power Point;
- розвиток навичок вибору та використання інших прикладних програм і їх інтегрованого використання при вирішенні задач за профілем майбутньої спеціальності.
- Опанування комп'ютерних мереж

## **Вміти:**

- застосовувати практичні навички в роботі на комп'ютері;
- виконувати операції з файлами та папками в середовищі ОС Windows;
- архівувати та розархівовувати файли;
- працювати з антивірусними програмами;
- професійно користуватись прикладними програмами пакету MS Office;
- користуватись програмою-оглядачем Internet Explorer.

# **СТРУКТУРА КУРСУ**

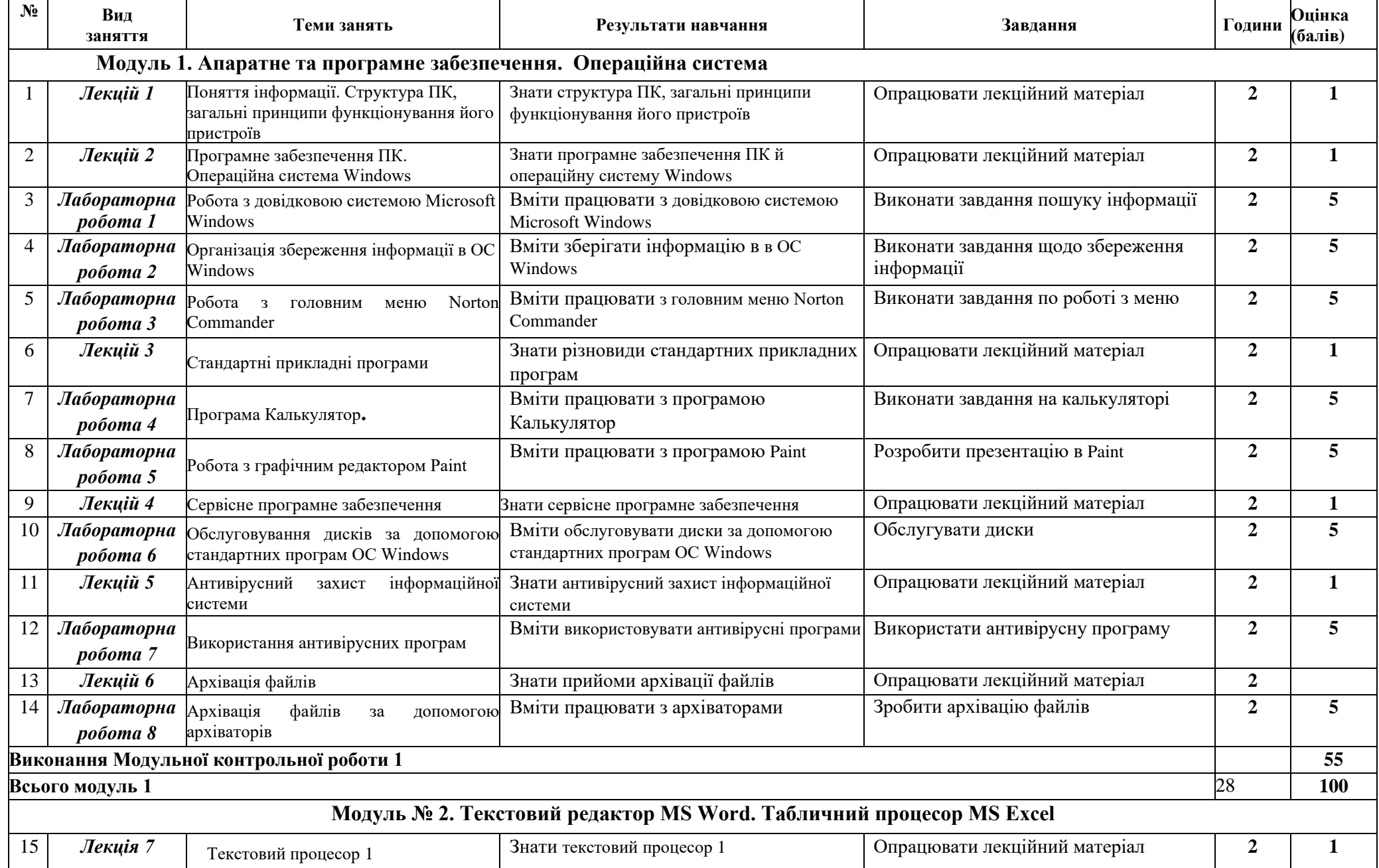

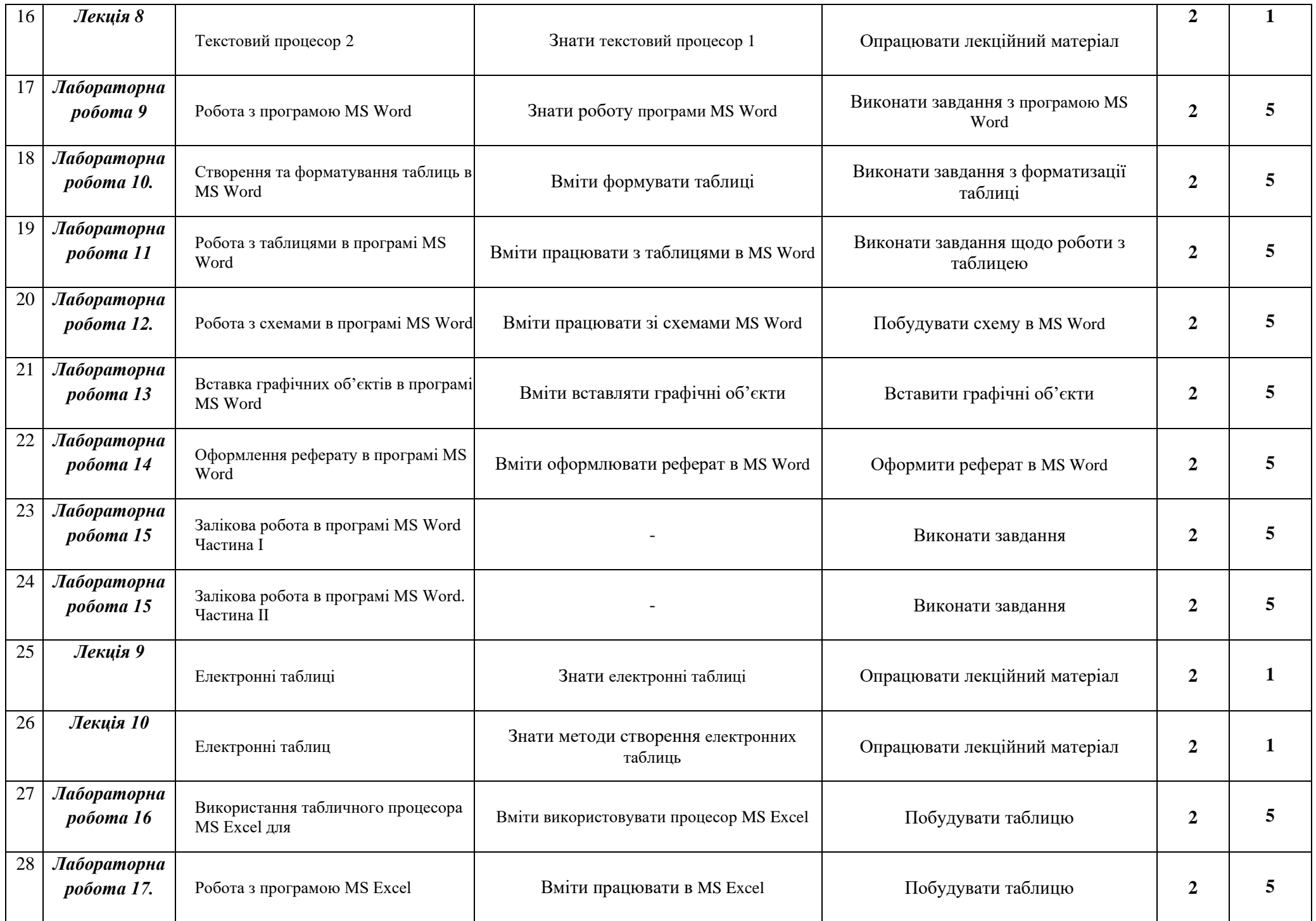

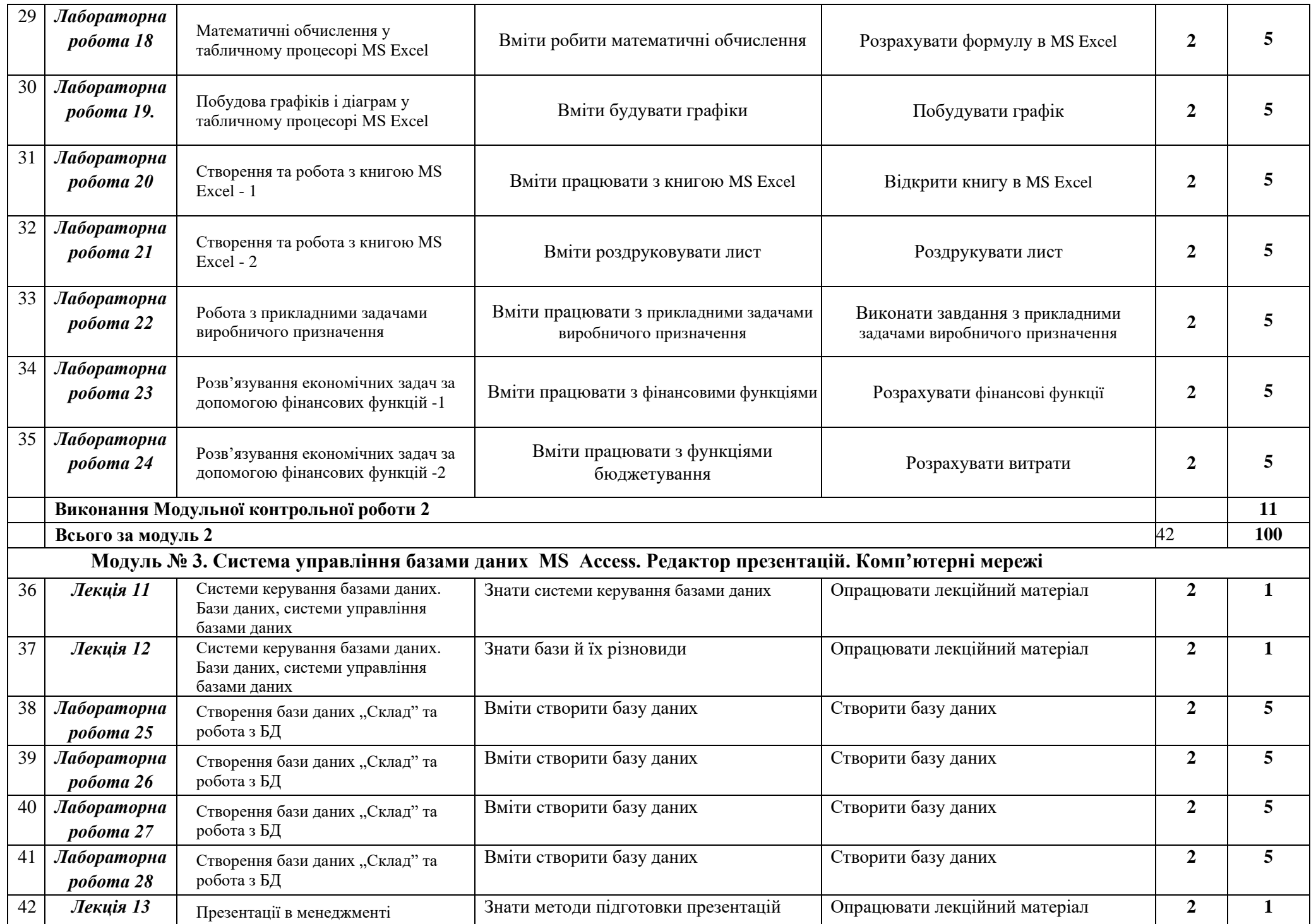

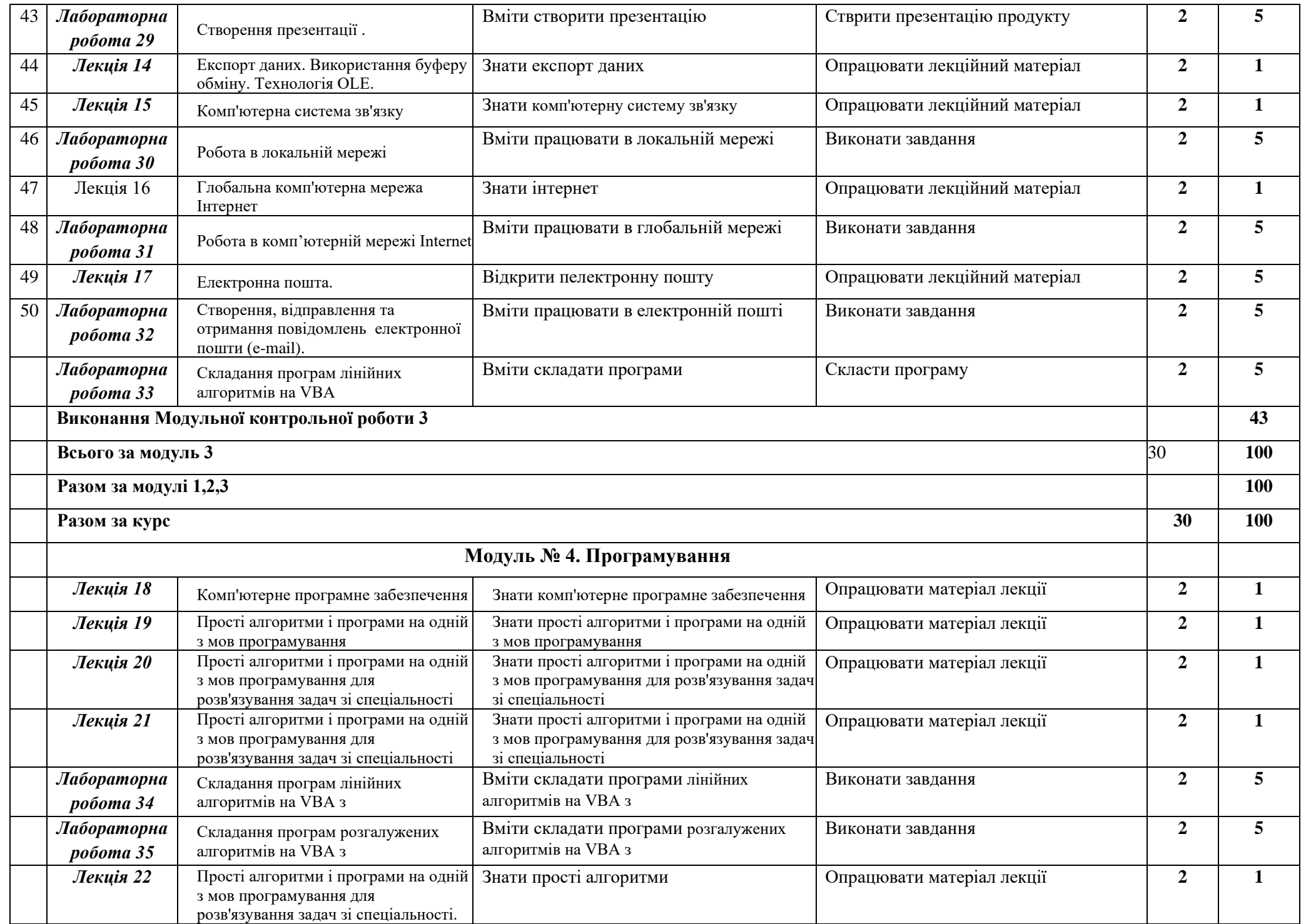

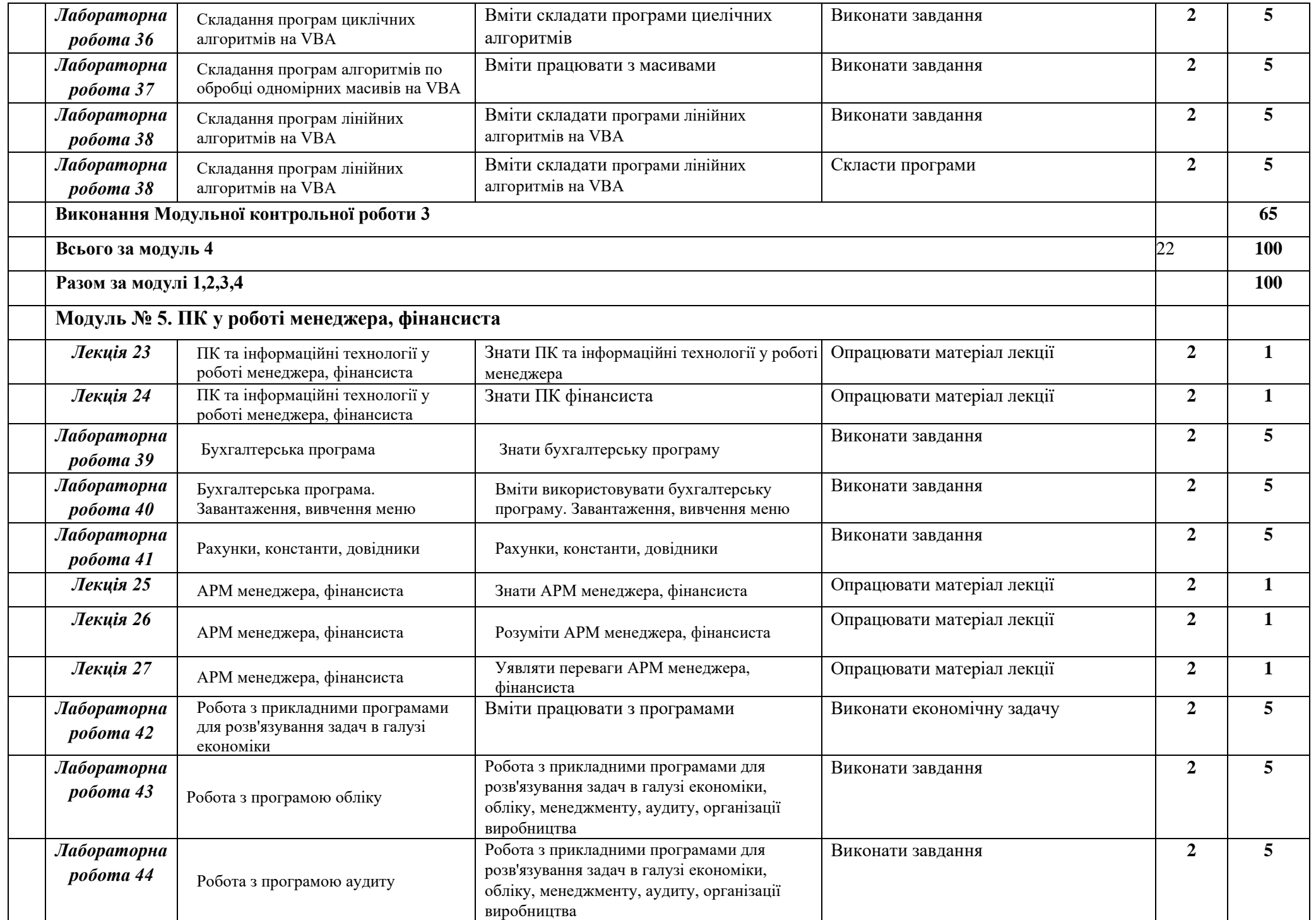

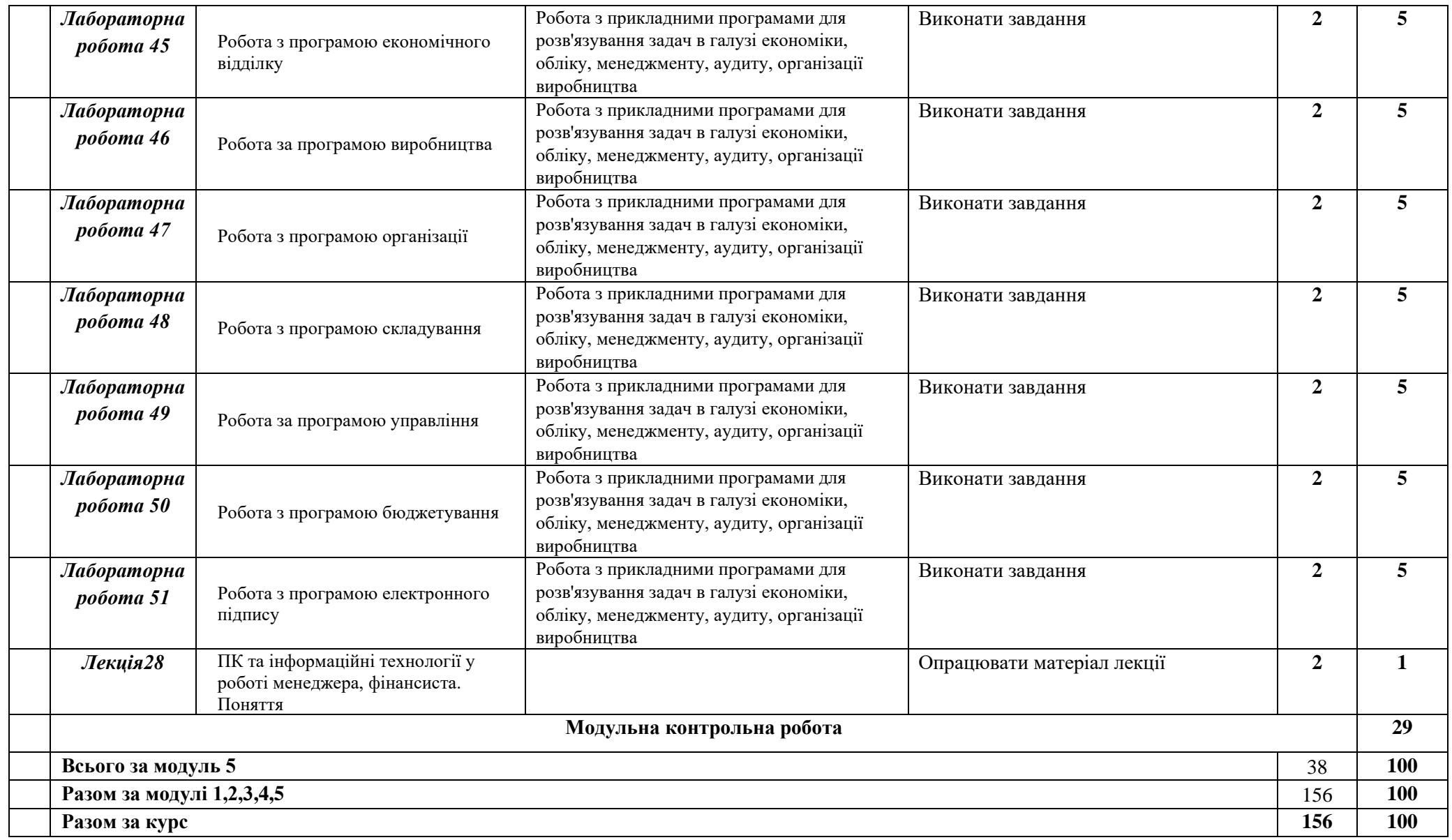

## **ПОЛІТИКА ОЦІНЮВАННЯ**

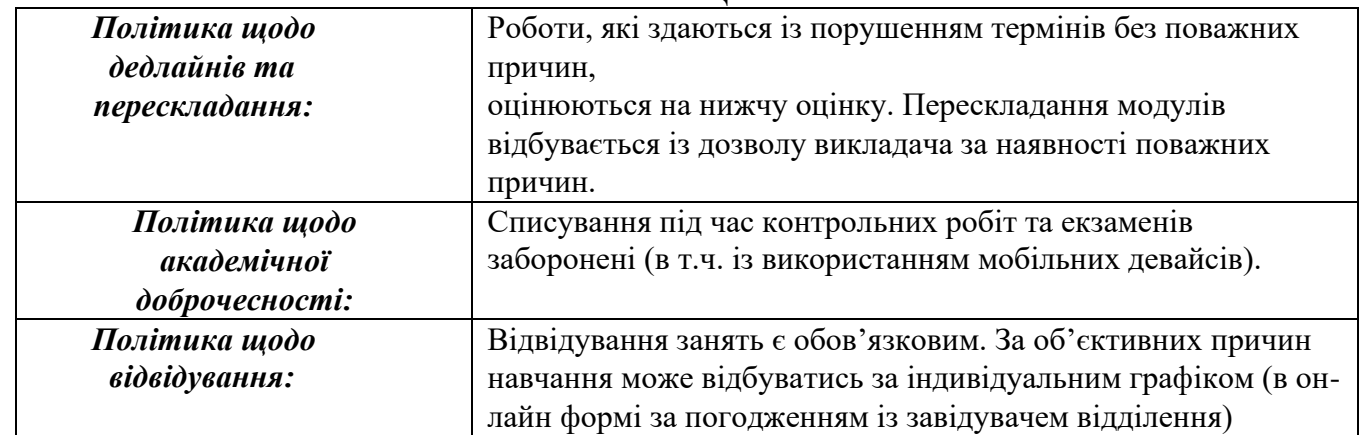

#### **ПОРЯДОК ПЕРЕРАХУНКУ РЕЙТИНГОВИХ ПОКАЗНИКІВ НОРМОВАНОЇ 100- БАЛЬНОЇ ШКАЛИ ОЦІНЮВАННЯ В НАЦІОНАЛЬНУ ШКАЛУ ТА ШКАЛУ ЄКТС**

# **ШКАЛА ОЦІНЮВАННЯ СТУДЕНТІВ**

# **Співвідношення між національними та ЄКТС оцінками і рейтингом здобувача освіти**

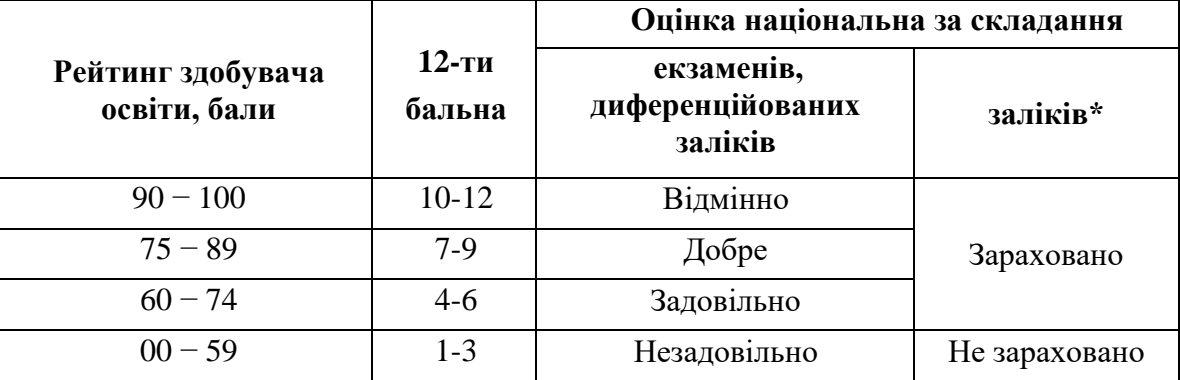

# **Таблиця відповідності результатів контролю знань студентів із загальноосвітніх предметів за різними шкалами і критеріями оцінювання**

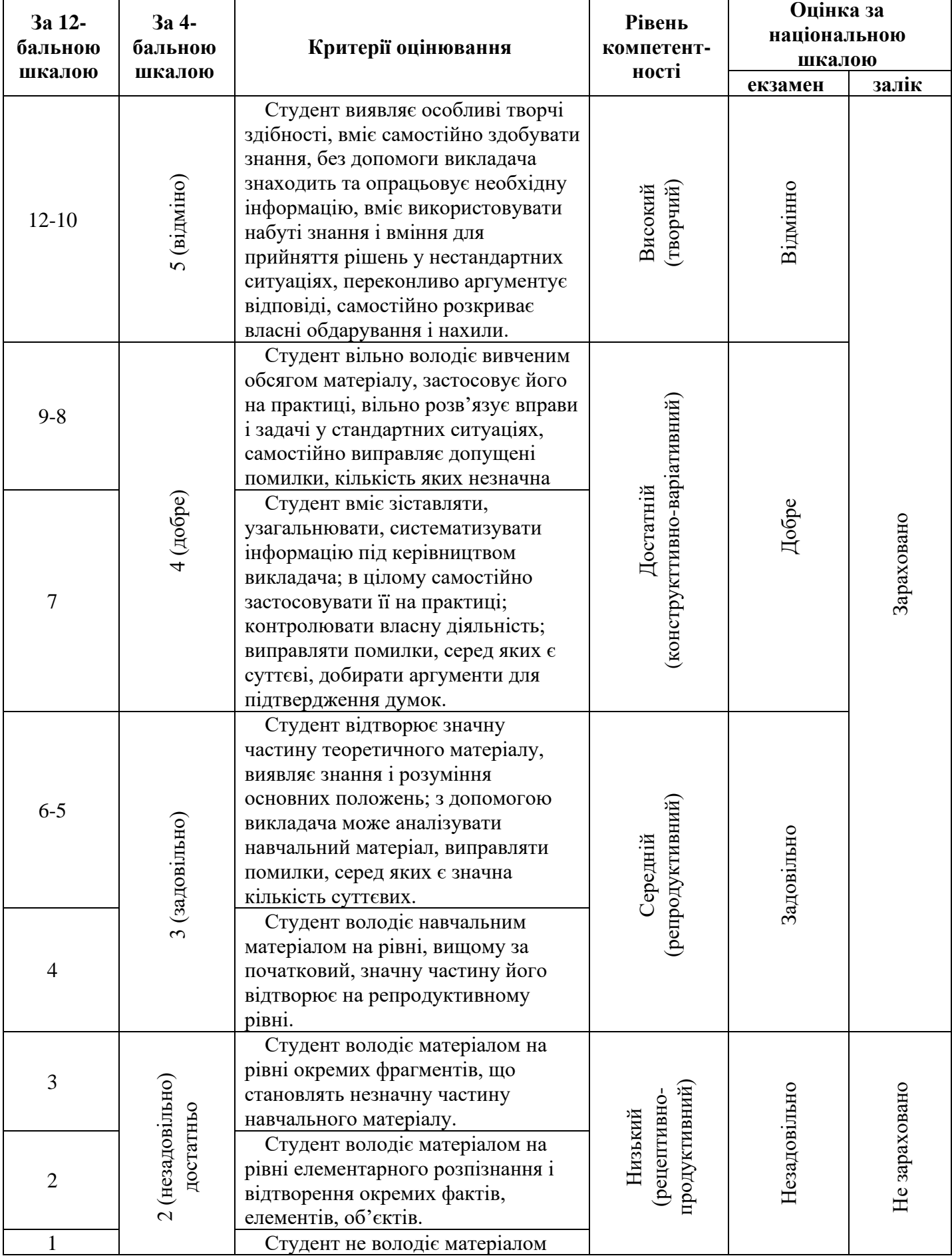

### **РЕКОМЕНДОВАНІ ДЖЕРЕЛА:**

## **Основна література:**

- 1. Баженов В. А., Венгерський П. С., Гарвона В. С. Інформатика. Комп'ютерна техніка. Комп'ютерні технології. К.: Каравела, 2019. 356 с.
- 2. Бондаренко О. О., Ластовецький В. В., Пилипчук О. П., Шестопалов Є. А. Інформатика: підручн. для 10 (11) класів (рівень станд.). Харків: Ранок, 2019. 176 c.

## **Додаткова література:**

- 1. Ривкінд Й.Я., Лисенко Т.І., Чернікова Л.А. , Шакотько В.В. Інформатика: підручн. для 10 (11) класів (рівень станд.). К: Генеза, 2019. 144 с.
- 2. Руденко В. Д., Речич Н. В., Потієнко В. О. Інформатика (профільний рівень): підруч. для 11 кл. закл. загал. серед. освіти . Харків: Ранок, 2019. 256 c.: іл.

## **Інтернет-ресурси:**

- 1. Верховна Рада України http://www.rada.кіеv.uа
- 2. Кабінет Міністрів України http://www.kmu.gov.uа
- 3. Міністерство економіки України http://www.me.gov.uа
- 4. Міністерство фінансів України http://www.minfin.gov.uа
- 5. Законодавство України http://www.zakon/rada.gov.uа
- 6. Украинский бизнес-портал http://www.ubp.com.uа
- 7. Діловий щотижневик КОНТРАКТИ http://www.kontrakty.com.uа
- 8. Інтернет-портал Газети Бізнес [http://www.business.kiev.uа](http://www.business.kiev.uа/)
- 9. Історія розвитку інформаційних технологій в Україні. http://www.icfcst.kiev.ua/MUSEUM/IT\_u.html
- 10.Операційна система Мicrosoft Windows. [Електронний ресурс]. Режим доступу: http://books.br.com.ua/23664.
- 11.Основні відомості про PowerPoint. [Електронний ресурс]. Режим доступу: http://books.br.com.ua/23664http://ppt.at.ua/news/microsoft\_power point/2010-02-21-1.
- 12.Основні відомості про Publisher. [Електронний ресурс]. Режим доступу: http://books.br.com.ua/23664http://office.microsoft.com/ukua/publisherhelp/CH010048778.aspx.
- 13.СУБД MS Access [Електронний ресурс]. Режим доступу: [http://bsu.edu.ru:8801/projects/inf/access.](http://bsu.edu.ru:8801/projects/inf/access)
- 14.Створення презентацій. [Електронний ресурс]. Режим доступу: http://books.br.com.ua/23664http://www.intuit.ru/department/education/intelteach/ 14/8.html.

## **Перелік деяких корисних ресурсів для самоосвіти учнів Електронні підручники, курси:**

- 1. Студія онлайн освіти: [http://www.ed-era.com](http://www.ed-era.com/)
- 2. Дистанційна підтримка освіти: <http://disted.edu.vn.ua/>

## **Ресурси для навчання програмуванню:**

- 3. Ігри для програмістів завтрашнього дня:<https://blockly-games.appspot.com/>
- 4. Кожен може вивчати інформатику: <https://code.org/>
- 5. E-Olymp:<https://www.e-olymp.com/uk/>
- 6. Scratch: <http://scratch.mit.edu/projects/editor>